# Dal momento che la lettura adulta corret-

*Il software per le difficoltà di lettura e scrittura*

tura globale-visiva.

ta è basata sull'uso armonico e contestuale di ambedue le vie, appare fondamentale stimolare anche nei bambini l'utilizzo della via visiva di lettura (la quale di norma tende a strutturarsi autonomamente in un secondo momento rispetto all'acquisizione delle abilità strumentali di lettura e scrittura e che può anche rimanere deficitaria per un lungo periodo).

lettura e scrittura cosiddetto "delle due vie": tempi elevati di permanenza di una parola sullo schermo consentono di utilizzare per leggere anche la via fonologica (lettura lettera per lettera) mentre al di sotto di certi tempi è possibile utilizzare soltanto la via visiva di lettura, (è cioè possibile soltanto effettuare una lettura globale dello stimolo); se si diminuiscono, quindi, i tempi di permanenza dello stimolo-parola su video si ottiene il risultato di forzare l'uso della modalità di let-

Il programma contiene una parte esercitativa (*Tachistoscopio* - esercitazione) ed una parte diagnostico-valutativa delle abilità di lettura (*Tachistoscopio* - test).

*TACHISTOSCOPIO-ESERCITAZIONE* L'esercizio proposto è un esercizio di let-

Videata iniziale del programma *Tachistoscopio*.

Laura fai clic sul palloncino per cominciare

#### *Prosegue, in questo numero, la riflessione sul tema "difficoltà di lettura e scrittura e uso del computer", iniziata nello scorso numero di TD.*

*Presentiamo qui* Tachistoscopio*, un programma ideato e realizzato dall'ITD-CNR. Il programma, dopo una ampia sperimentazione, è stato modificato, aggiornato e, solo recentemente, è stato pubblicato; oggi è pertanto disponibile nella nuova versione Windows per le scuole che intendano utilizzarlo.* 

*Di* Tachistoscopio *intendiamo sottolineare qui principalmente le caratteristiche che lo rendono utilizzabile all'interno della scuola come strumento di recupero per quei ragazzi che mostrano difficoltà specifiche nelle aree di lettura e scrittura.*

## *Che cos'è* Tachistoscopio

*Tachistoscopio* è un software mirato al recupero di difficoltà specifiche di lettura e scrittura, è stato ideato e sviluppato presso l'Istituto per le Tecnologie Didattiche del CNR nel 1986.

A seguito di una lunga sperimentazione in molte scuole (e anche in ambienti clinici delegati alla rieducazione delle difficoltà di letto-scrittura) è sorta l'esigenza di produrne una nuova versione che tenesse conto dei risultati delle varie sperimentazioni e, contemporaneamente, si adeguasse ai nuovi standard hardware.

Questo progetto di revisione, adattamento e integrazione del prodotto originale nasce dalla collaborazione di tre istituzioni: l'Istituto per le Tecnologie Didattiche del C.N.R. di Genova, la U.S.L. 3 di Genova, la Cooperativa "Anastasis" di Bologna, che ha curato la realizzazione informatica.

*Tachistoscopio* propone un esercizio di lettura di parole e mira sostanzialmente allo sviluppo della via visiva di lettura.

Il programma consente la presentazione temporizzata di parole su video; l'idea su cui si basa fa capo al modello teorico di **Figura 1**

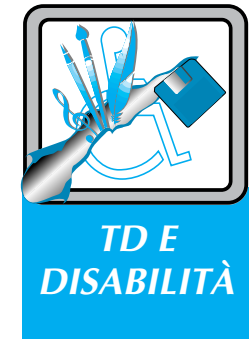

a cura di Michela Ott ITD-CNR, Genova ott@itd.ge.cnr.it

tura: sullo schermo compare un insieme di caratteri (parole singole o piccole frasi) che rimane sullo schermo per un tempo prefissato, determinabile di volta in volta, l'utente ha il compito di leggere la stringa presentata; il programma analizza le risposte e fornisce l'analisi parziale globale dei risultati di ogni singolo utente.

Il programma consente tre attività concettualmente distinte:

- 1. Esecuzione degli esercizi;
- 2. Organizzazione dell'esercitazione (creazione e/o modifica delle liste di parole che costituiscono gli esercizi e creazione di percorsi personalizzati);
- 3. Esame dei risultati.

La prima attività è destinata allo studente, le altre al docente/riabilitatore che ha la possibilità di creare esercizi (sempre sulla base del modello proposto) e di controllare le prestazioni degli studenti valutandone i risultati.

Per ogni esercizio è possibile, scegliere la lista su cui esercitarsi (o far esercitare lo studente) e variare i seguenti parametri:

• Tempo di permanenza dello stimolo sullo schermo

Il tempo di esposizione può variare da 15 msec (millesimi di secondo) ad un tempo illimitato (con scomparsa dello stimolo quando l'utente preme un tasto); la progressione è la seguente: 15, 30, 45, 60, 100, 150, 200, 250 300, 400, 500, 700 msec, 1, 1.5, 2 sec, tempo illimitato con scomparsa a comando.

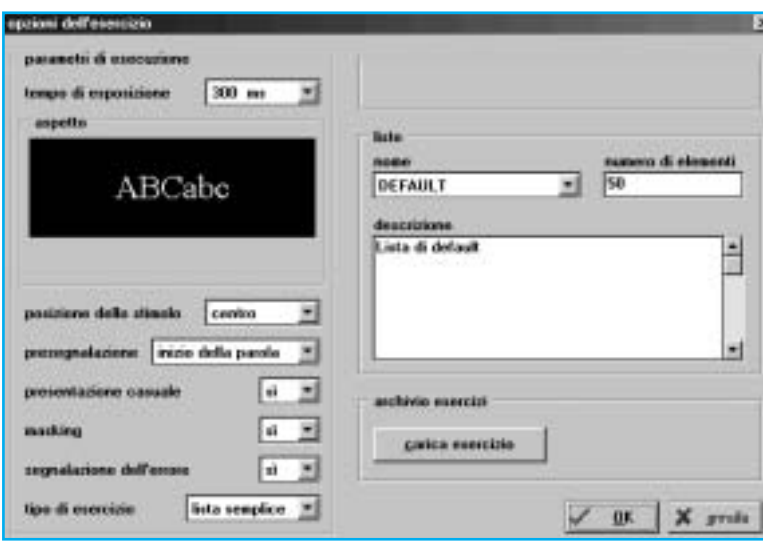

- Dimensioni e tipo del carattere.
- Modalità di risposta. Oltre alla risposta scritta il programma prevede anche l'utilizzo della modalità di risposta a scelta multipla oppure con alternativa SI/NO. La risposta scritta prevede la digitazione della sequenza di caratteri letta; le risposte a scelta multipla e con alternativa SI/NO sono applicabili solo a liste create "ad hoc" per cui, cioè, siano stati forniti i rispettivi parametri di riferimento.
- Posizione dello stimolo sullo schermo. La posizione di comparsa dello stimolo normalmente è a centro schermo, ma può essere impostata altrove.
- Presegnalazione dello stimolo. È possibile presegnalare lo stimolo in vari modi favorendo la concentrazione dell'utente sul video in attesa della presentazione della parola.
- Mascheramento dello stimolo. È possibile fare in modo che, alla scomparsa di ogni parola, si sovrappongano alle sue lettere una serie di caratteri vuoti di significato (@@@@@) che hanno l'effetto di impedire la persistenza dell'immagine della parola sul video e quindi il prolungamento del tempo di esposizione.
- Ordine di presentazione delle parole della lista.

Le parole di ogni lista possono essere presentate in ordine casuale o nell'ordine in cui sono state inserite.

• *Feedback* di correttezza.

È possibile dare allo studente un *feedback* sulla correttezza di ognuna delle risposte oppure lasciare eseguire l'esercizio per intero per fornire, al termine dell'esercizio, la valutazione finale.

### *TACHISTOSCOPIO-TEST*

Il programma può essere usato, come abbiamo visto, anche a scopo diagnostico; contiene infatti un particolare esercizio, chiamato TEST, che può essere attivato solo dal docente per verificare il livello di competenza in lettura, limitatamente ai livelli scolari per le quali è stata effettuata la taratura (Terza, Quarta, Quinta Elementare e Prima Media).

TEST consente di verificare il livello di abilità di lettura (in relazione al livello

**Figura 2**

Ambiente per la scelta dei parametri dell'esercizio.

scolare) e la eventuale diversa efficienza della strategia visiva di lettura rispetto a quella fonologica e viceversa.

Una delle caratteristiche principali del programma *Tachistoscopio* è che si tratta di un programma aperto, nel quale il docente/riabilitatore ha la possibilità, con un meccanismo molto semplice (illustrato in Fig. 3) di inserire autonomamente nuove liste di parole o frasi.

#### *Alcune indicazioni d'uso*

*Tachistoscopio* è stato pensato come strumento riabilitativo e esercitativo, per incrementare le abilità di lettura; obiettivo didattico primario è quindi da considerarsi l'esercizio della via visiva di lettura (utilizzando tempi di esposizione sempre più bassi) ed il conseguente sviluppo delle abilità di base connesse con la decodifica (e, successivamente la ricodifica) del codice scritto nelle sue forme più elementari (parole isolate e brevi frasi).

Il prodotto ha mostrato valenze significative anche per l'esercizio della memoria a breve termine.

La lettura tachistoscopica, cioè rapida e temporizzata di parole, è indicata in particolare per soggetti che presentano disturbi specifici nell'utilizzo della via visiva di lettura; *Tachistoscopio* è utilizzabile in particolare laddove siano compromesse, o non ancora perfettamente strutturate, le abilità di lettura visiva; una indicazione specifica riguarda soggetti che presentano sintomi di dislessia superficiale di tipo evolutivo o acquisito.

Si tratta dunque un programma per soggetti con difficoltà specifiche nelle aree di letto-scrittura che hanno necessità di esercitazioni assidue e mirate, ma può, naturalmente, essere utilizzato anche in chiave semplicemente esercitativo-educativa per rafforzare abilità in fase di strutturazione.

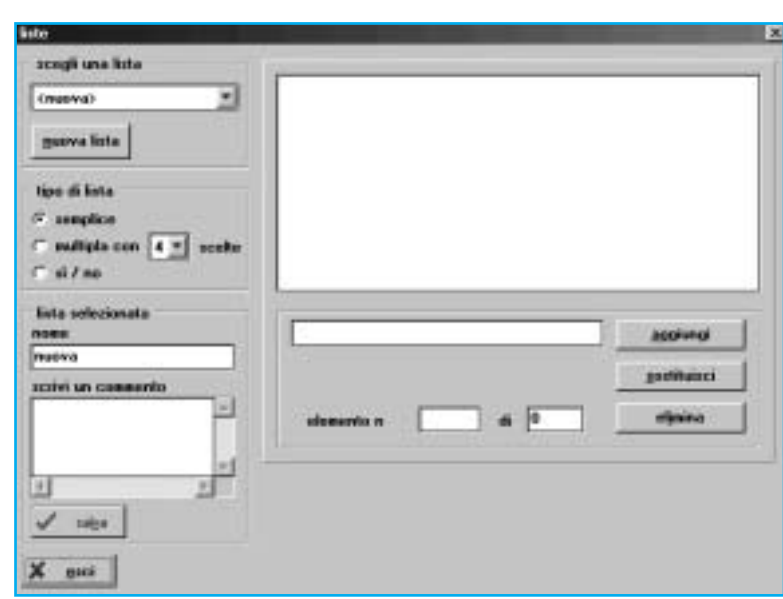

Prescindendo dalle funzionalità specifiche legate alla temporizzazione della permanenza dello stimolo sullo schermo, le esercitazioni di lettura-riscrittura proposte dal programma possono essere utilizzate per una rieducazione funzionale globale delle abilità di decodifica e codifica della lingua scritta, (eventualmente anche mirata al recupero di abilità fonologiche) ed anche per supportare attività specifiche per il miglioramento di capacità ortografiche e per la velocizzazione e l'automatizzazione di alcuni processi cognitivi direttamente implicati nelle attività di lettoscrittura.

Non sono necessari particolari prerequisiti conoscitivi per la fruizione di questo prodotto, nel senso che gli esercizi che *Tachistoscopio* propone possono essere eseguiti da chiunque abbia i primi rudimenti di lettura e scrittura e sia in grado di utilizzare la tastiera dell'elaboratore; il programma può, quindi, essere usato anche a partire dalle prime classi elementari.

#### **Figura 3**

Ambiente per la creazione di nuovi esercizi da parte dell'insegnante.